جامعة حلب كلية الهندسة المعلوماتية

# ADA ألى لغة ADA

## إعداد المهندسة

# تولاي شاهين

الجمعة، 06 أيار، 2005 sweet\_tolay@hotmail.com

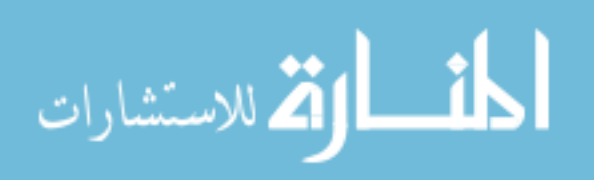

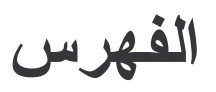

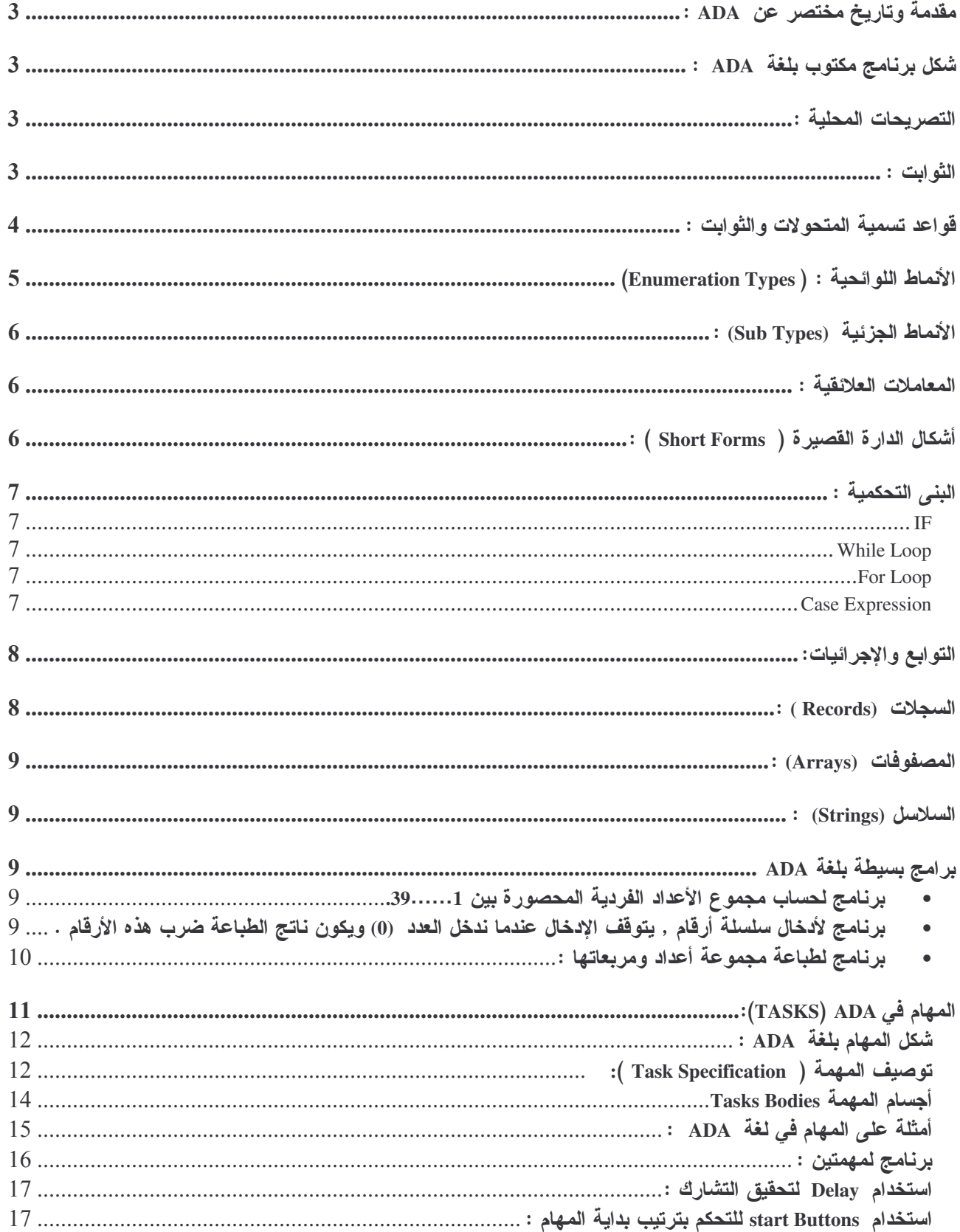

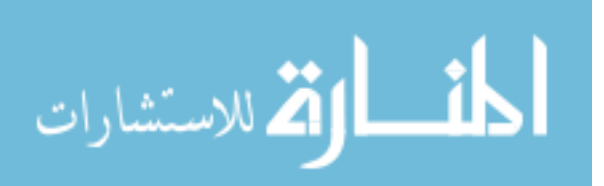

## مقدمة وتاريخ مختصر عن ADA :

لغة ADA هي لغة عالية المستوى صممت من أجل برمجة الأنظمة ذات الزمن الحقيقي , وعلى مستوى عال وضخم .

الأسم ADA مشتقٍ من أوغستا ADA بيرن ابنة الأديب لورد بيرن , وعرفت بأول مبرمجة في العالم . اختر عت ADA نتيجة تصور وكالة الدفاع الأمر بكية أنه لا توجد لغة مناسبة جداً لتطبيقات أنظمة الز من . Embedded Systems ألحقيقي لنظم التحكم والأنظمة <u>Embedded Systems:</u> التي هي عبارة عن نظام كمبيوتر موجود داخل نظام ما مثل الفرن الذكي, أو الصواريخ الموجهة.

شكل برنامج مكتوب بلغة ADA :

```
With Ada.text_Io;
Procedure Hello is
                                                          ناتج تتتفيذ البرنامج هو طباعة
Begin
                                                                 Hello!!
Ada. Text IO. Put Line (" Hello!!");
                                                                على الشاشة
End Hello;
```
Ada.Text\_IO عبار ة عن Package تحتو ي على إجر ائيات مختلفة منها Put\_Line التي تأخذ متحولاً واحدًا من النوع String , ونظهره على الشاشة . يعتبر Hello البرنامج الرئيسي وهو يقوم با سندعاء الإجراء Put\_Line.

التصر بحات المحلبة :

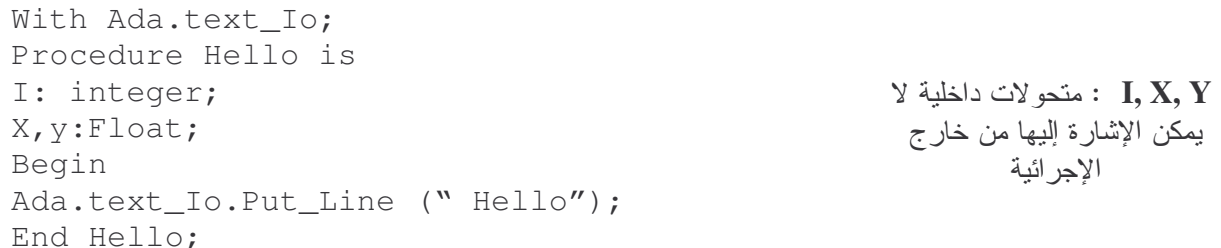

الثوابت :

الثوابت التي لم يحدد نمطها ندعى الأرقام المسماة .

PI: Constant:  $=3.1415$ ; Two\_PI: Constant Float: =  $2.0*PI$ ;

\* لغة ADA تسمح لتصريحات الثابت أن تكون ممزوجة مع تصريحات المتحولات . \* لغة ADA ليست Case Sensitive : أي مسألة الحرف الكبير أو الصغير غير مهمة , ولكن المتعارف عليه أن الكلمات المحجوزة تكتب بالحروف الصغيرة , بينما التصريحات تبدأ بحرف كبير . \* تبدأ الملاحظات في ADA بالإشارتين \_ \_ وتكفي لسطر واحد فقط . \* النصريحات أو المنحولات يمكن أن نكون بأسماء طويلة حتى طول السطر , وبذلك يمكن أن نكون ذات معنى, لذلك نسمى البرامج بلغة ADA أنها ذاتية النص .

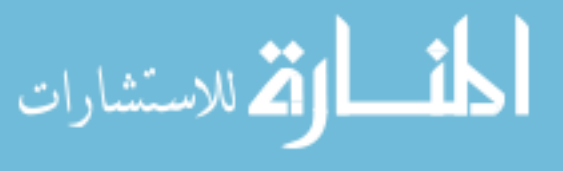

قو اعد تسمية المتحو لات و الثو ابت :

يمكن أن تمتلك أحرف و أرقام و إشارة \_ ( Under Line ) , لكن يجب أن تبدأ بحرف , وألا تتضمن فراغات , ولا يمكن استخدام إشارتين متتابعتين من ( Under Line ) , والفراغات غير مسموحة وبالنسبة للأرقام إشارة \_ لا نعتبر مهمة , أي أن الرقم 12345 والرقم 345\_12 هما متطابقين , ويجب أن تحاط اشار ة \_ بخانات ر قمبة .

\* يمكن للبرنامج أن يستدعي النوابع والإجرائيات التي يتضمنها ال Package مباشرة من دون ذكر اسمه , اذا أضفنا العبار ة With Ada.Text IO; :Use Ada.Text\_IO بعد عبارة

A Lith & Use لعدة Packages . Packages لعدة With Ada.Text\_IO, Ada.Calender, My\_Pkg; <>>> الطرد من تشكيلنا : Use Ada.Text IO, Ada.Calender, My\_Pkg;

\* الإجرائية Put\_Line ( Param) تظهر السلسلة المذكورة ضمن القوسين مع سطر جديد , بينما الإجرائية Put تظهر السلسلة بدون سطر جديد , الإجرائية New\_Line تولد سطر جديد . Param: متحول من النوع String .

\* الاستدعاء Put Line (2+2) هو استدعاء خاطبيء , لأن الاجر ائبة Put Line لا تأخذ بار امتر من نوع Integer , والبرنامج الصحيح لحساب 2+2 وإظهار النتيجة :

With Ada.Text\_IO; Use Ada.Text\_IO; Package  $\overline{My\_Int}$  To is new Integer\_IO (Integer); Use My\_Int\_Io; طر د عام Begin Put  $(2+2)$ ; New\_Line; End Add:

إن الطرد Ada.Text\_IO يحتوي على إجرائيات لنوع أو نمط String , وهذا الطرد يعتبر جاهزاً للأستعمال , لكن داخل هذا الطرد بوجد طرد أخر يدعى : Integer\_IO والذي يعتبر غير جاهز للأستعمال , يدعى الطرد العام Generic Package , لأنه يمتلك صندوقاً فار غاً < > مكان النمط , يمكن أن نجعله جاهزاً للأستعمال باستخدام جديد New , و إعطاء النمط الذي نريد

My\_Int\_IO IS new Integer\_IO (Integer) لقد صرحنا عن الطرد My\_Int\_IO بشكل محلي داخل الإجرائية Add اسم اختياري وقد أصبح هذا الطرد بملك نفس الاجرائيات والنوابع التي بمنلكها الطرد العام Integer\_IO , ولكن مع إملاء الصناديق الفارغة بالنمط .(والشكل (1) يوضح ذلك )

الطرد Ada.Text\_IO يعتبر جاهزاً للاستعمال من أجل النمط String , بينما Integer\_IO هو طرد عام ويجب أن نأخذ مشتقات منه لنمط Integer , والسبب يعود إلى أن البرامج تستخدم عادة نمط واحد من

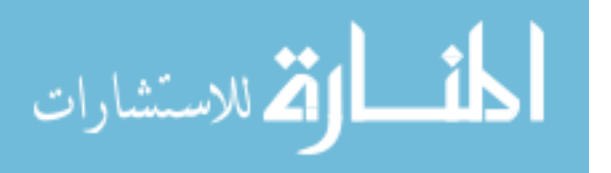

النو ع String , لكن يمكن أن تحتو ٍ على العديد من أنماط ال Integer , حيث يمكن توليد عدد كبير من . Integer أنماط

#### **Ada.Text IO**

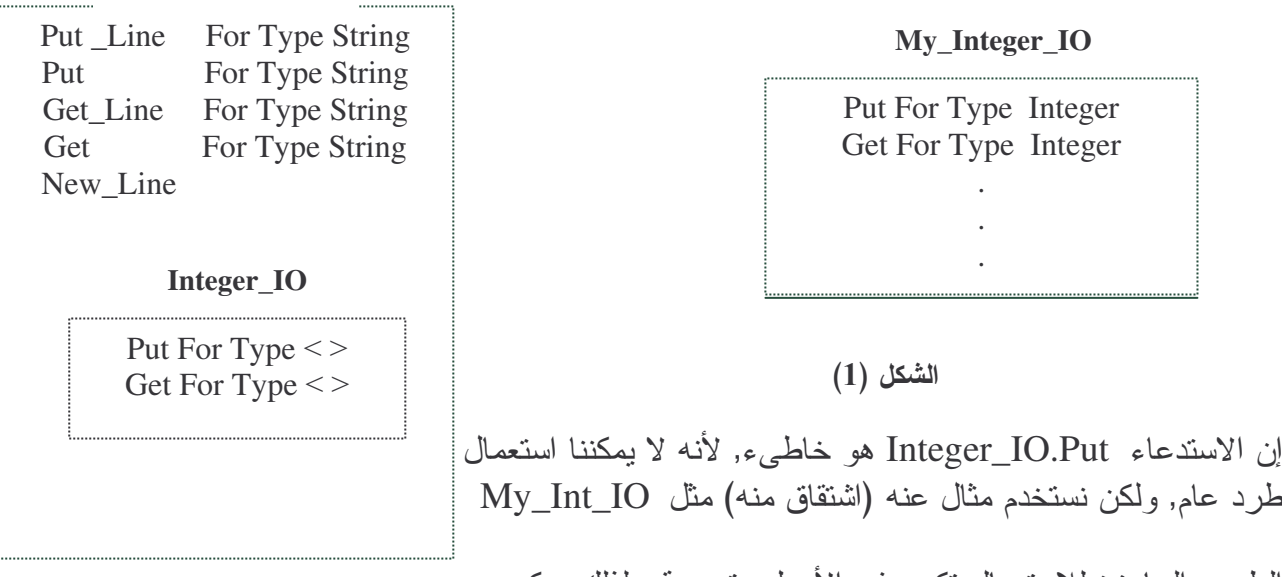

الطرود الجاهزة للإستعمال نكون في الاصل مترجمة , لذلك يمكن النعامل معها مباشرة باستخدام With & Use , أو بدون استخدامها , كما في المثال النالي : حيث بمكن كتابة البرنامج Test.Ada الذي يستدعي وينفذ كلاً من الاجرائيات Hello & Add.

With Hello, Add ; Procedure Test IS Begin Hello; Add; End Test;

نتيجة التنفيذ سيظهر Hello  $& 4$ كل و احدة في سطر

- العدد من نمط Float يجب أن يكون فيه على الأقل رقم قبل الفاصلة , ورقم بعدها .
- تسمح ADA بتحول أحد المتحولات من نمط لآخر مثلاً  $k:=\text{Integer}(f)+30$  : هيار ة صحيحة ; k:=Integer(f)+30 K: Integer ; f: Float ;

وعند الانتقال من النمط Float إلى Integer فأن الرقم يدور rounded و لا يقصر truncated

### الأنماط اللوائحية : ( Enumeration Types)

Type Rainbow\_Color IS (Red, Orange, Yellow, Green, Blue, Violent); RC: Rainbow\_Color;  $RC$  صرحنا عن  $RC$ متحول من النمط Rainbow Color يمكن أن نكون قيم اللائحة على شكل محرف واحد , فيوضع ضمن إشارة ' ' Type Event\_Digit IS ('0','2','4','6','8'); من الممكن مزج المحارف والمعرفات في نفس التصريح : Type Mixed Is (Big, Small, 'x', '9'); من غير المسموح كتابة أنماط المعالجات : Type Processor IS (8048, Z80, ....);

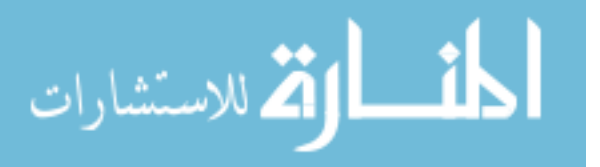

## : (Sub Types) الأتماط الجزئية

SubType Day\_SubType IS Integer range 1..31; D: Day\_SubType;

> . إذا كانت I من نو ع Integer فيمكن أن نكتب D:=D+I; لأن D&I تملكان نفس النمط . يوجد نمطين جزئيين في لغة ADA هما :

SubType Positive IS Integer range 1..Integer, Last; SubType Natural IS Integer range 0..Integer, Last;

. يمكن استخدام Positive & Natural مباشرةً في برامجنا

المعاملات العلائقية :

• =/ نعني لا يساوي , والكلمة المحجوزة IN تختبر فيما إذا كان أي شيء هو داخل المجال وتعطي جواباً بوليانياً (منطقياً ) , فالعبارنين الناليتين منطابقتين : If X IN Lower …Upper Then ………………….. End If; . Float و لات من النوع Lower & Upper If X = Lower And X = Upper Then ……………….. End If;

: (Short Forms) أشكال الدار ة القصير ة

If  $D=0.0$  Or Else N/d  $>=10.0$  Then ………. *;* ………. ; ………. ; ( Block Of Code ) ………. ; ………. ; End If;

End If;

القم للاستشارات

اذا تحقق الشرط على يسار Or Else وهو D=0.0 . فأنه لن يتم فحص الشرط على يمين Or Else , وبالنالبي لا نحصل مشكلة القسمة على صفرٍ , لأنه لم يتم تفعيل النعبير الثانبي  $N/d \ge 10.0$ ان Or Else تشبه || في لغة ++C & C If  $D/-0.0$  And Then  $N/d$  >=10.0 Then ………. *;* ………. ; ………. ; ( Block Of Code ) ………. ; ………. ;

إذا كان التعبير الأول غير محقق ( False ) فأن العبير الثاني لن يكون مفعلاً , أي لن يفحصـه , أما إذا كان التعبير الأول محقق ( True ) فأن التعبير الثاني يجب تفعيله لتحديد نتيجة التعبير كاملأ , و هكذا نضمن أنه لن تحصل عملية قسمة على صفر .

البنى التحكمية :

IF

```
* If A>= B and c=A+D Then
………. ;
………. ;
End If;
```
## While Loop

```
* While I < 10 Loop
………. ;
………. ;
End Loop;
* * While True Loop
حلقة لا نهائية يمكن الخروج منها بتعليمة             ;     ……….
………. ; Exit
End Loop;
```
## For Loop

```
* For IX IN 1..10 Loop
………. ;
………. ;
End Loop;
** For IX IN Reverse 1..10 Loop
………. ;
………. ;
End Loop;
```
Ix يصرح عن نفسه داخل حلقة For, ويختفي عند الخروج من الحلقة .

### Case Expression

```
Case C IS
   When \lambda * I = \lambda……. . …… ;
      …………;
      When '\#' | '\ '\frac{1}{2}' =>
      ……. . …… ;
      …………;
      When '0'..'9' =>
      …….. …… ;
      …………;;
      When 'A' \dots Y' | 'a' \dots' z' =>
      ……. . ……. ;
      …………;
      When Others=>
      …….. …… ;
      …………;
End Case;
```
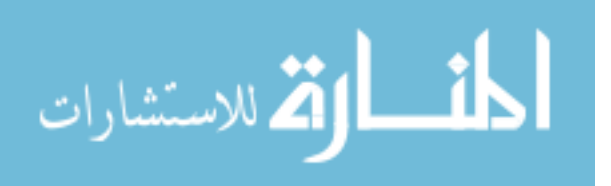

 $Or$  أتعنى  $\mathbb{R}^*$ \* C من النمط Character والنعبير المختبر يجب أن يكون من النمط discrete أي (eumeration Integer) \* C لا يجوز أن تكون من النمط Float أو أي نمط جزئي منه . \* إذا أردنا ألا ننفذ شيء في الحالة العامة ( أي إذا لم تأخذ ) أياً من القيم المشار إليها يمكن أن  $\epsilon$ نكتب حيث Null لا تقوم بفعل شيء %

التوابع والإجرائيات:

Procedure Proc\_Demo Is  $X:$ Float:  $=1.2$ ; Y:Float; Function Twice (Dammy:IN Float) Return Float IS Answer :Float; Begin Answer:=Dummy\*2.0; Return answer; End Twice; Begin \_ \_ main program  $Y:$  Twice  $(X)$ ; End Proc\_Demo; في حالة التوابع فأن نظام جميع البار امتر ات يجب أن تكون في حالة IN , أما الإجر ائيات فيمكن أن تكون . IN Out, Inout إذا لم نكتب نظام البار امتر ات (mod) فهذا يعني أنه دخل (IN) . السجلات (Records): Type Month\_Type IS (Jan, Feb, Mar, ...., Nov); Subtype Day\_Subtype IS Integer range 1..31; Type Date IS Record Day: Day\_Subtype; Month: Month\_Type; Year: Integer; End record; Usa: Date; تعطي القيم لحقول السجل كما يلي : Usa.Day:  $=4;$ Usa.Month: =Jul; Usa.Year: =1776; او بالشكل (4,jul,1776) وهذه الطريقة الوضعية aggregate ويكون الترنيب مهما . أو بالشكل Usa:=( Month= $>$ jul, Day => 4, Year => 1776) وهنا الترنيب غير مهم .

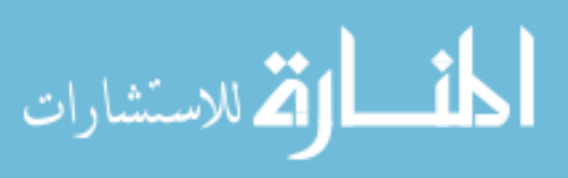

8

المصفوفات (Arrays) :

B: array (Integer range –10..10) of Float

B متحول من نوع مصفوفة مكونة من 21 عنصراً من نوع Float مع مفهرس من نوع Integer. كما يمكن أن نعرف نوع مصفوفة , ثم نصرح عن عدة متحولات من نوع مصفوفة

Type Vector A IS array (1..100) Of Float; D, E, F: Vector;

ويمكن إعطاء قيم لعناصر مصفوفة كما يلي :

V: Vector A: =  $(10|15|30|50=>5.5$ , Others =>0.0);

& **(Strings)** )3

يوجد تصريح مهم لمصفوفة ذات نمط مهم يأتي مع لغة ADA ويجب أن لا يكرر في برامجنا هو :

Type String IS array (Positive range  $\langle \rangle$  ) of Character;

فيمكن أن نصرح S:string (1..5) , و لا نستطيع أن نكتب S:String . والمعامل & يقوم بربط سلسلنين معاً , أي يسلسل مصفوفتين من نفس النوع ( النمط ) , أو عنصر مفرد مع مصفوفة لها نفس نمط العنصر .

## برا**مج بسيطة بلغة ADA**

● برنامج لحساب مجموع الأعداد الفردية المحصورة بي*ن 1...... 39.* 

With Ada.Text\_IO, Ada.Integer.Text\_IO; Use Ada.Text IO, Ada.Integer.Text IO; Procedure Add Is Oddnumber:Integer; Begin Oddnumber: =1; While Oddnumber<=39 Loop Put (oddnumber); Oddnumber: =oddNumber+2; End Loop; End Add ;

● برنامج لأدخال سلسلة أرقام , يتوقف الإدخال عندما ندخل العدد (0) ويكون ناتج الطباعة ضرب هذه الأرقام .

With Ada.Text\_IO, Ada.Integer.Text\_IO; Use Ada.Text\_IO, Ada.Integer.Text\_IO; Procedure Multiplay Is Stop: Constant Integer: = 0; Number: Integer; Mul:Integer; Begin

Put ("Enter 0 When Finished");

الاستشا<sub>د</sub>ات

```
Put ("Enter the First Number");
     Mul: =1;
     Get (Number);
     While (Number/=Stop) Loop
       Mul: = Mul*Number;
     Put ("Enter the Next Number);
     Get (Number );
End Loop;
Put ("The Result Is ");
Put (Mul);
End Multiplay;
                                  •   برنامج لطباعة مجموعة أعداد ومربعاتها :
With Ada.Text IO, Ada.Integer.Text IO;
Use Ada.Text_IO, Ada.Integer.Text_IO;
     Procedure Squre Is
          Function Sqr(Num:Integer) return Integer Is
          Result: Integer;
          Begin
             Result: =Num**2;
Return Result;
End Sqr;
Maxnumber: Constant Integer: =10;
Sqrnumber: Natural;
Begin Main Program
New_Line;
Put (" _ _ _ _ _ _ _ _ _ _ _ _ _ _ _ ");
New_Line;
For I IN 1..Maxnumber Loop
 Put (I);
Sqrnumber: =sqr (I);
Put (Sqrnumber);
New Line;
End Loop;
 End Squre;
```
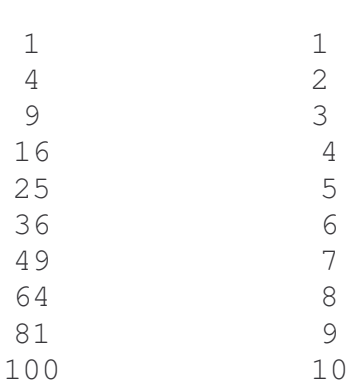

نتبجة التتفيذ :

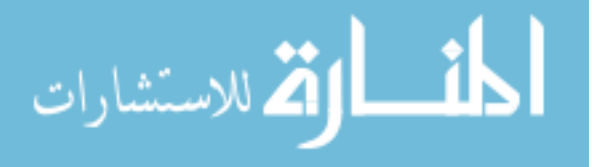

## المهام في TASKS) ADA):

في مجال مسألة العالم الحقيقي , تحدث عادة عدة نشاطات بنفس الوقت , فعلي سبيل المثال , يمكن لطيار ألبي أن يراقب , وبشكل مستمر حساسات الرياح , وزاوية الهجوم , وينتظر طلبات المستخدم , ويسيطر علمي عدة اجهزة مستقلة عن بعضها , مثل الأجنحة وغير ذلك .

فإذا أردنـا نطوير حل برمجي لمسائل من هذا النو ع , سنجد بأن معظم لـغات البرمجة عالية المستوى , نقدم قليلاً أو لا نقدم المساعدة للتعبير عن هكذا نشاطات موازية , أما بلغة ADA فأن المهمة ببساطة نمثل كيانا يعمل على النوازي مع عدة وحدات برمجية أخرى , حيث نكون المهام مستقلة منطقياً , ويمكن نتفيذها على عدة نظم حاسوبية , أو نظم متعددة المعالجات .

**على سبيل المثال :** لنعتبر نظاماً ذا مهمتين , المهمة الأولى تأخذ عينات من لوحة المفاتيح , وتجمعها على شكل أسطر نصية , ولنكن هذه المهمة ( Producer ) والمهمة الثانية تأخذ الأحرف المحفوظة بأسطر ونرسلها عبر مودم , ولنكن هذه المهمة ( Consumer ) توجد طريقتان رئيسيتان نعبران عن الاتصال بين هاتين المهمتين .

فالطريقة الأولى : مشابهة لتوجيه رسالة من خلال صندوق البريد ,والمهمة (Producer) نَبني مجموعة من مدخلات لوحة المفاتيح , ومن ثم , عند الانتهاء من تجميع سطر طبيعي , يوضع ما تم تجميعه في منطقة ذاكرة مشتركة ومعروفة بالنسبة للمهمتين ( صندوق بريد ) , وبعدها يتم تحديد بعض أنواع المؤشرات , للنتويه بأن صندوق البريد يحتوي رسالة , وبالنالي فالمهمة ( Consumer ) تجمع الرسائل المتواجدة في صندوق البريد , وحسب قواعد هذا النو ع من الاتصال , فقط يمكن لمهمة واحدة أن تدخل صندوق البريد , في وقت واحد (المفح المتبادل ) , وإذا حاولت كلتا المهمتين الدخول بنفس الوقت , فيجب على إحداهما الانتظار , كيلا نتداخل مع الأخر ي .

لذلك إذا لم يوجد أي دخل , فأن المهمة Consumer تتنظر في صندوق البريد , ومن جهة أخرى إذا كانت المهمة Consumer مشغولة في معالجة رسالة , فأن المهمة Producer ببساطة تتابع توجيه الرسائل وإيداعها في صندوق البريد .

وبمفهوم لغات البرمجة يمكننا زرع ما يدعى سيمافور ( Semaphores) أو مونيتور ( Monitors ) لنحقيق المنطلبات السابقة وعند الحاجة لأكثر من مهمة من النوع ( Producer ) , ولأكثر من مهمة من النوع ( Consumer ) , بدلاً من مهمنين فقط , فمن الضروري الحصول على نظام أفضليات من أجل حجز المنابع , وعلى الغالب فأن هذا النوع من انصال المهام غير منز امن. بوجد طريقة أفضل من استخدام السيمافورات وهي :

ا**لطريقة الأكثر طبيعية:** لمعالجة تفاعل المهام , هي معالجة كل مهمة كإجراء تسلسلي منصل كما في الشكل : فبدلاً من أن تكون المهام غير متزامنة , فأن بعض المهام Task1 نكون منزامنة بالزمان والمكان ,عندما نكون متصلة Task2 بطريقة مشابهة لشخصين يتحادثان فيما بينهما,

وياستخدام المثال السابق: فعند تجميع سطر دخل من قبل المهمة ( Producer ), فإنها تستدعى مدخلا ( Entry ) من المهمة (Consumer), وهذا يشير أن المهمة جاهزة للاتصال , وفي اللحظة التي تقبل (Accept ) فيها المهمة المدخل , تمر الرسالة , وبعدها

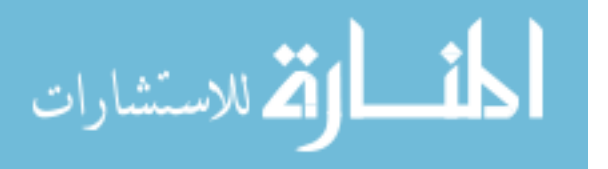

تعمل المهمتان بشكل منفصل عن بعضهما البعض , حتى تصبح المهمة ( Producer ) جاهزة لتسليم رسالة أخرى , وأي نزامن صريح يعرف بموعد Rendezvous .

إذا كانت إحدى المهام جاهزة للدخول أو القبول قبل أن تكون المهمة الثانية في نقطة الموعد , فأن لتلك المهمة ثلاث خيار ات : 1 الانتظار بشكل غبر محدد . 2 أو الانتظار لفترة زمنية معبنة . 3 بِمكنها الدخول / القبول مهمة أخر ي جاهز ة للاتصال .

الفائدة من هذه الطريقة هو أن الاتصال يكون أكثر وثوقية , فإذا تعطلت أحدى المهام , أو تأخرت يمكن في هذه الحالة لمهمة أخر ي أن تكتشف ذلك وتأخذ قباسات الأفضلية . أما إذا كان اتصال المهام منز امناً ( المهمتان تجهزان في نقطة الموعد ) , فيمكن بسهولة التعبير عن العلاقات المنز انة ببن مهمنبن.

شكل المهام بلغة ADA :

تعتبر المهمة إحدى ثلاث وحدات برمجية رئيسية بلغة ADA ( الوحدتان الباقيتان هما البرامج الجزئية , والحزم البرمجية ) .

نتكون المهمة من قسمين: قسم توصيف المهمة , وقسم جسم المهمة , ويمثل قسم توصيف المهمة Specification , الواجهة بين المهمة وبقية الوحدات البرمجية , بينما ينكون جسم المهمة من التعليمات القابلة للتتفيذ .

توصيف المهمة ( Task Specification ) :

Task Consumer Is Entry Recive\_Message (A\_message: in String); End Consumer;

Consumer : اسم المهمة ( Optional ) أي اختياري. Recive\_Message : اسم المدخل وهو اختياري. <u>A message : بار امتر ات (معاملات صور ب</u>ة) تصف نو ع الر سائل التي يمكن تمر بر ها , وقد تأخذ أحد . فتحدد جهة التدفق لكل رسالة In Out , In, Out, تحدد جهة التدفق لكل رسالة . يمكن اسندعاء مدخل مهمة من أي نقطة مسموح منها اسندعاء برنامج جزئي ( أي من برنامج جزئي أو برنامج رئيسي أو من مهمة أخرى , أو من جسم حزمة برمجية Package , لكن لا يوجد معنى لأن تستدعى مهمةً , مداخلها الخاصة , فإذا حاولت مهمة أن تتصل مع نفسها , يمكن خلق شروط موت Dead Lock , لأن الموعد مستحيل , ويحدث الموت عندما نتنظر المهام منبعًا , لا يمكن مطلقًا أن يصبح حر أ . ليكن لدينا توصيف لمهمة كما يلي :

Task Protected\_Stack Is Entry Pop (Element: Out Integer); Entry Push (Element : In Integer); End Protected\_Stack;

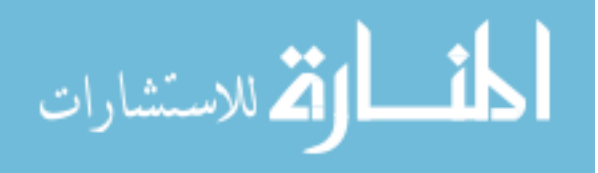

لا يمكن تطبيق العبارة Use على مداخل المهام , لذلك من الضروري دائماً إسباق المدخل المستدعى باسم المهمة .

Protected Stack.Pop (My Value); Protected\_Stack.push (36);

ويمكن إعادة تسمية المداخل مثل الإجرائيات :

Procedure Protected\_Pop (Element:Out Integer) Renames Protected\_Stack.Pop;

وإعادة التسمية مفيدة جداً عندما يكون اسم المهمة , وأسماء مداخلها طويلة , ونرغي بتقصيرها , وأعطائها اسماً ذا دلالة لعمل المدخل. إن استدعاء المدخل شبيه باستدعاء برنامج جزئي , لكن يختلف بما يلي : إذا استطاعت عدة مهام استدعاء نفس البرنامج الجزئي , عندئذ يمكن لعدة مهام فعلياً تنفيذ نفس البرنامج الجزئي في وقت واحد , وعندها نقول بأن ترميز البرنامج الجزئي مشترك أو ( متعدد الدخول ( Reentrant)) , وعلى أية حال يوجد رتل ضمني ( Implicit queue ) , فإذا استدعت عدة مهام نفس المدخل , فقط مهمة واحدة (ابتداءً من المهمة التي استدعت المدخل أو لا ) يسمح لها بتتفيذ الموعد ( Rendezvous) , وسننتظر جميع المهام الأخرى في الرئل الضمني وفق ترنيب الوصول لكل مهمة

( First\_ In\_ First\_ Out) , وليس حسب درجة الأفضلية للمهمة , وفي حال استدعاء مهمتين لنفس المدخل في لحظة واحدة , فسيتم اختيار المهمة اختيارياً , ويمكن لمهمة ترك الرتل قبل إكمال الموعد في حال وجود الشرط ( Time Out) : بعد مضي القسم الأعظم من زمن الانتظار , ويمكن لمهمة نشطة أن نتواجد في إحدى الحالات الخمس التالية: . Running (تتفيذ ) : المعالج يخدم المهمة في الوقت الحالي .

- 2\_ Ready (جاهزية ) : المهمة منفكة ( ليست في حالة تأخير , وليست منتظرة موعداً ) وجاهزة من أجل المعالحة .
	- . Blocked (انتظار ) : المهمة في حالة تأخير , أو منتظرة موعداً .
		- Completed 4 ) : المهمة أنهت نتفيذ سلسلة تعليماتها .
	- f (انتهاء ) : المهمة غير نشطة أبداً , أو لم نعد نشطة أبداً . {

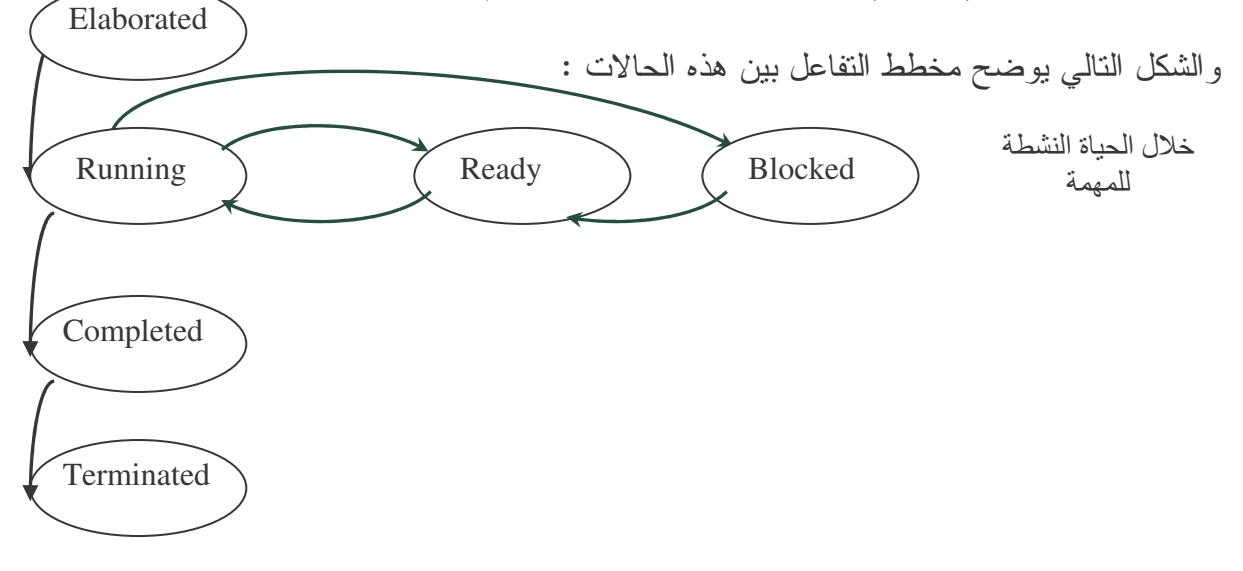

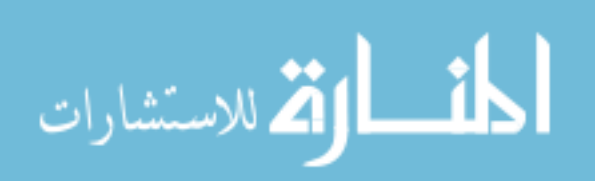

في البدء يجب إنجاز المهمة Elaborated أي كتابة تصريحها مع جسمها , وخلال حياتها النشطة , فأن المهمة تأخذ أحدى الحالات Ready , running , Blocked وإن الحالة Running تشير بأن المهمة تمتلك منابع المعالجة ( معالج , ذاكرة ) والحالة Ready تشير بأن المهمة تتتظر منابع المعالجة , لكنها جاهزة للتتفيذ , والحالة Blocked تشير بأن المهمة تنتظر حدثًا مثل موعد .

في ADA لا يحتاج ترتيب المهام إلى خوارزمية لتقسيم الزمن , فعندما تكون المهمة نشطة , يمكنها متابعة النتفيذ حتى تجهز مهمة ذات أفضلية أعلى , وعند انتهاء مهمة من تتفيذ تعليماتها تتتقل لحالة الاكتمال  $\left($ ( Completed , ونتنظر حتى نكتمل جميع المهام المرنبطة بها , وبعد اكتمال المهمة , لا نهتم المهمة بأي موعد , وفي حال انتهاء جميع المهام الأبناء من النشاط , ستنتهي المهمة .

وير نبط بكل مهمة أفضليات ثابتة تشير إلى درجة الأهمية , حيث يتمثل تأثير الأفضلية بالمساعدة في تخصيص منابع المعالجة ( المعالجات , أو أماكن الذاكرة ) , إلى مهام متوازية .

\* وفي حال وجود أكثر من مهمة جاهزة للتتفيذ , بينما الموادر الجاهزة لا يمكنها استيعاب هذه المهام الجاهزة , عندها سيتم اختيار المهمة ذات الأفضلية الأعلى , ليتم نتفيذها ( وضعها في حالة Running ) . فإذا كانت المهام الجاهزة ذات أفضليات متساوية , أو أفضليات عير محددة , فأن الترتيب الزمنى غير معرف في ADA , ويترك القرار للتنفيذ .

\* وليس من الضروري أن نعرف مدخلاً أو أكثر في مهمة , مثال ذلك ما يلي :

Task Producer

في هذه الحالة تم تعريف مهمة لا تمتلك أي مسار اتصال مرئي ( أي مدخل Entry ) , وهذا النو ع من المهام يسمى Actor Tasks , فهو لا يقدم أي خدمة لأي وحدة برمجية أخرى . ولكن نبقى دائماً في حالة نشطة , لكن المهمة من النو ع Actor Task تستطيع أن تستدعي المداخل المرئية لمهام أخرى .

\* كما توجد مهام غير فعالة من النوع Server Tasks , إذا أنهاتمتلك مداخل لكنها لا تستدعى مداخل مهام أخرى .

\* ويمكن أن نوجد مهمة تحتوي مداخل تستخدم من قبل مهام أخرى , و هي بدورها تستخدم مداخل مهام أخر ي .

- المهمة المستدعية يجب أن تعرف اسم المهمة المدعوة , بينما المهمة المدعوة لا تعرف اسم المهمة المستدعية .
	- Tasks Bodies أجسام المهمة

Task Water\_Monitor; Task Body Water\_Monitor IS وتستمر هذه المهمة بشكل دائم , وتصدر تتبيها Begin عندما بزداد مستوى الماء فوق حد معين Loop (Maximum Level) If Water\_Level> Maximum\_Level The والتعليمة Delay تجعل المهمة تتتظر على Sound\_Alarm; الأقل ثانية وإحدة , End If (وهو شرط يحدده مطور البرنامج ليصف Delay  $1.0$ ; حالة نوم ) , وبعد ذلك نتكرر الحلقة بسرعة . اللاستشارات

فأذا عرفنا مداخل لمهمة , يجب على جسم المهمة أن يحتوي على الأقل تعليمة Accept واحدة , موافقة لكل مدخل .

> مثال : توصيف المهمة التي سترسل رسالة إلى المودم

Task Consumer IS Entry Transmit\_Message (A\_Message: in String); End Consumer; Task Body Consumer IS Begin Loop Accept Transmit\_Message (A\_Message: in String) Do Text\_IO.Put (Modem, A\_message); End Transmit Message; End Loop; End Consumer; من أجل مهمة من النو ع Nonactor ومن أجل تحقيق موعد , يجب أن يتحقق الشرطان التاليان : \_ استدعاء مدخل من خارج المهمة . \_ وتعليمة Accept الموافقة من داخل جسم المهمة . ومن أجل كل مدخل , يستطيع جسم مهمة أن يحتوي تعليمة أو أكثر من Accept , وتعليمة Accept مؤلفة من كلمة محجوزة و هي Accept , متبوعة باسم مدخل مع أدلة اختيارية ( بارامترات ) . Accept Do ………………………. End % Do ………………………. End 7 ;B2 < ) ") , . أمثلة على المهام في لغة ADA : برنامج لمهمة واحدة : With Ada.Text\_IO; Procedure One\_Task IS Task Type SimpleTask (Message: Character); Task Body SimpleTask Is Begin \_ \_ Simple Task For Count IN 1..10 Loop Ada.text\_IO.Put ("Hello from Task "&Message); Ada.Text\_IO.New\_Line; End Loop; End SimpleTask; Task A: SimpleTask (Message=>" A" ); Begin One Task Null; End One\_Task; جسم المهمة

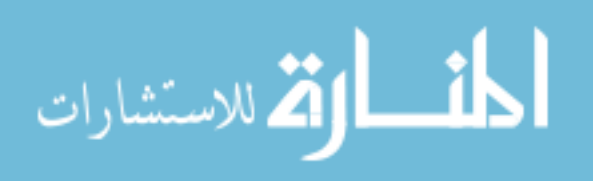

على عكس الاجر ائيات , المهام لا تستدعى بل تتشط ( تفعل ) ألياً , فالمهمة A ستبدأ بالتنفيذ حالما يصل المترجم إلى هذه النقطة ( مباشرة بعد Begin , وقبل أن نتفذ أي نعليمة من نعليمات البرنامج الرئيسي ) نتيجة التنفيذ : تكرر كتابة التعليمة Hello from Task A عشر مرات . Hello from Task A Hello from Task A Hello from Task A Hello from Task A Hello from Task A Hello from Task A Hello from Task A Hello from Task A Hello from Task A Hello from Task A برنامج لمهمتين : With Ada.Text\_IO; Procedure Two Tasks IS Task Type SimpleTask (Message: Character; HowMany: Positive); Task Body SimpleTAsk IS Begin For Count IN 1..HowMany Loop Ada.Text\_IO.Put (Items=> "Hello from Task "&Message); Ada. Text IO. New Line; End Loop: End SimpleTask; Task\_A: SimpleTask (Message=> "A", HowMany=> 5); Task\_B: SimpleTask (Message=> "B", HowMany=> 7); Begin Null; End Two\_Task; صرحنا عن متحولين من نوع مهمة SimpleTask المهمة A والمهمة B ستبدأن بالتنفيذ حالما يصل التحكم إلى هذه النقطة , وذلك قبل أن نتفذ أي تعليمة من تعليمات البر نامج الرئيسى . وهنا لا يتم تحديد أي مهمّة ستبدأ أو لا . فعندما يبدأ النتفيذ بالمهمة B فينفذها بالكامل أي يتم طباعة العبارة Hello from Task B سبع مرات , وبعدها بِنْم طباعة العبارة Hello from Task A خَمْس مَرَاتٌ . نتيجة التنفيذ : Hello from Task B Hello from Task B Hello from Task B Hello from Task B Hello from Task B Hello from Task B Hello from Task B Hello from Task A Hello from Task A Hello from Task A 16 لاستشارات

Hello from Task A Hello from Task A استخدام Delay لتحقيق التشارك : With Ada.Text IO; Procedure Two\_Cooperation\_Tasks Is Task Type SimpleTask (Message: Character; HowMany: Positive) ; Task Body SimpleTask IS Begin For Count IN 1..HowMany Loop Ada.Text\_IO.Put ( "Hello From Task"&Message); Ada.Text\_IO.NewLine; Delay 0.1; End Loop; End SimpleTask; Task\_A: SimpleTask (Message=> 'A', HowMany=> 5); Task\_B: SimpleTask (Message=> 'B', HowMany=> 7); Begin Null; End Two Cooperating\_Tasks; يبدأ النتفيذ حالما يصل التحكم إلى هذه النقطة , ولا يتم تحديد أي مهمة ستبدأ أولا . تكون نتيجة التنفيذ Hello From Task B Hello From Task A Hello From Task B Hello From Task A Hello From Task B Hello From Task A Hello From Task B Hello From Task A Hello From Task B Hello From Task A Hello From Task B Hello From Task B استخدام start Buttons للتحكم بترتيب بداية المهام : With Ada.text IO; Procedure Start\_Button IS Task Type SimpleTask (Message: Character; HowMany: positive) IS Entry StartRunning; End SimpleTask; Task Body SimpleTask IS Begin Accept StartRunning; For Count IN 1.. HowMany Loop Ada.Text\_IO.Put (Item=>"Hello From Task"&Message); Ada.text\_IO.New\_Line; Delay0.1; End Loop;الق للاستشارات 17

```
End SimpleTask;
Task_A: SimpleTask (Message=>'A', HowMany=>5);
Task_B: SimpleTask (Message=>'B', HowMany=>7);
Task_C: SimpleTask (Message=>'C', HowMany=>4);
Begin – Start Buttons
Task_B.StartRunning;
Task_A.StartRunning;
Task_C.StartRunning;
End Start Buttons;
                              هنا نتحكم بترنيب بداية المهام (أي مهمة ستنفذ أولاً )
```
نتيجة التنفيذ :

Hello From Task B Hello From Task A Hello From Task C Hello From Task B Hello From Task A Hello From Task C Hello From Task B Hello From Task A Hello From Task C Hello From Task B Hello From Task A Hello From Task C Hello From Task B Hello From Task A Hello From Task B Hello From Task B

> تم بحمده تعالى الخميس، 05 أيار، 2005

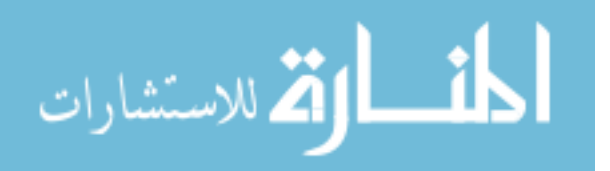